# **MINIGENERATOR – ANALYSIS, DESIGN AND TESTS**

**P. Fiala, T. Vojtek, I. Bhunek**

*Department of Theoretical and Experimental Electrical Engineering Faculty of Electrotechnical Engineering and Communication, Brno University of Technology Kolejni 2906/4, 612 00 Brno, Czech Republic e-mail: fialap@feec.vutbr.cz, xvojte09@stud.feec.vutbr.cz, behunek@feec.vutbr.cz*

**Summary** The paper presents results of the analysis of the vibrational generator. The paper deals with the design of a vibrational generator that is used as a power supply for independent electric circuits. The vibrational generator can be used in the various areas, e.g. traffic, electronics, special-purpose machines, and robotics. The proposed design employs magnetic damping of the core movement. It was numerically evaluated and it was shown that it was possible to obtain significantly larger output voltage and output power than in experimental settings used previously [1].

# **1. INTRODUCTION**

The development of new devices always requires a bigger emphasis on safety and reliability. One of the areas where safety demands are especially great is civil and military transport. Reduced reliability could lead to the heaviest losses – losses of lives.

One of the ways how to increase the safety of an transport is to possess a sensor net placed at critical points of the aircraft. These sensors monitor important quantities during the run, e.g. temperature or pressure. The data will be compared with those from a previous and all other data available.

This paper presents the results of a vibrational generator (VG) analysis. The VG is intended to provide power to sensors mentioned above. The principle of operation of a VG is based on the utilization of changes in gravity with the aid of Faraday´s law [1], [2]. The required output parameters are: output voltage between  $3 - 5$  V in ideal case, output power  $200 - 3000 \mu W$ . The value of output power depends on the type of sensor used.

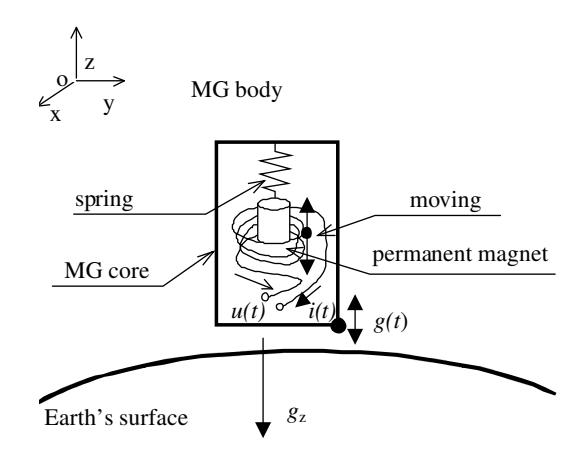

*Fig. 1. Experimental arrangement for acoustic attenuation measurement 9pt normal italic*

The VG body is tightly connected with the source of vibration – the fuselage, and thanks to the

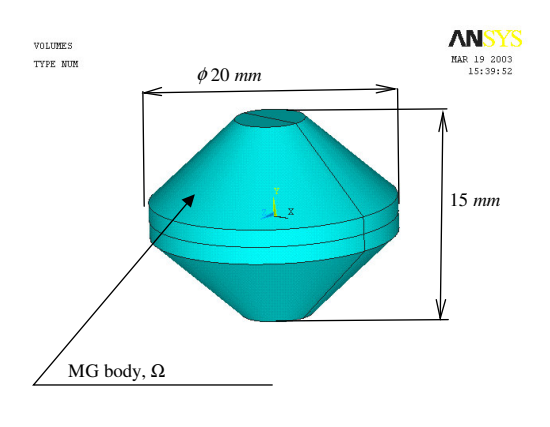

*Fig.2. Geometrical model of VG*

oscillation of the system the VG core starts moving with respect to the fuselage. The mechanical part of the VG is designed such that the VG core driven by external vibrations performs non-damped oscillations. The oscillations of the VG core are given by:

$$
m\ddot{B} + l_c\dot{B} + kz = F_z(1)
$$

where *m* is the mass of the oscillatory part of generator,  $l_c$  is the overall damping,  $k$  is the stiffness of the spring,  $F_z$  is the input force,  $z$  is the displacement in the given direction,  $\hat{\mathbf{x}}$  stands for  $dz/dt$ , and  $\frac{dz}{dt}$  stands for  $d^2z/dt^2$ . The design of the VG allows oscillations of the VG core within the wide spectra of external oscillation frequencies.. The operation of the VG is based on Faraday´s law. This fact influences the design of the magnetic circuit and the shape of the windings. There is a drawing of the principle of operation in Fig.1. The external part of the generator is mechanically coupled to the source of vibration. This part of the VG is mechanically stiff. The VG core of mass m is connected to the mechanical stiff part of the VG by means of an elastic coupling (spring) with given damping  $l_c$ . The core is made up of the ferromagnetic material of relative permeability  $\mu_r$  and permanent magnets with high density of the stored energy, e.g. FeNdB, SmCo. A

voltage  $u(t)$  is induced in the winding, which is located around the movable parts of the VG. When the VG is loaded by electrical impedance, the same winding carries a current *i(t)*

#### **2. MATHEMATICAL MODEL**

.

It is possible to carry out an analysis of the VG model using the finite element method (FEM) numerical solution. The electromagnetic part of the coupled model is described by the reduced Maxwell equations:

$$
rot H = J \text{ in } \Omega,
$$
 (2)

$$
div \mathbf{B} = 0 \text{ in } \Omega,
$$
 (3)

where  $H$  is the magnetic field intensity vector,  $B$  is the magnetic flux density vector, *J* is the current density vector, and  $\Omega$  is the model region shown in Fig.2.

$$
rot\,\boldsymbol{E}=-\frac{\partial \boldsymbol{B}}{\partial t}\,\,\text{ in }\,\Omega_{\mathrm{w}},\qquad (4)
$$

$$
div J = 0 \text{ in } \Omega_w,
$$
 (5)

where *E* is the electric field intensity vector and  $\Omega_w$ is the winding region shown in Fig.3. Material relationships are represented by the equations

$$
\boldsymbol{B} = H\mu_0\mu_r + \mu_0 M \text{ in } \Omega_{\text{m,fe}},\tag{6}
$$

$$
\boldsymbol{J}_{\boldsymbol{\nu}} = \boldsymbol{E}\boldsymbol{\gamma} \text{ in } \Omega_{\text{y}} \tag{7}
$$

where  $\mu_0$  is the permeability of vacuum,  $\mu_r$  is the relative permeability,  $\mu = \mu_r \mu_0$ , *M* is the intrinsic magnetisation vector of a permanent magnet,  $\gamma$  is the specific electric conductivity,  $\Omega_{m,fe}$  is the permanent magnet region and ferromagnetic material region, and  $\Omega$ <sub>γ</sub> is the electric conductivity material region shown in Fig.3. Vector functions of an electric and a magnetic field are specified by scalar electric potentialφ*<sup>e</sup>* and vector magnetic potential *A*

$$
E = -\text{grad }\phi_{\text{e}} - \frac{\partial A}{\partial t} \quad \text{in } \Omega_{\text{w},}
$$
 (8)  

$$
B = \text{rot } A \tag{9}
$$

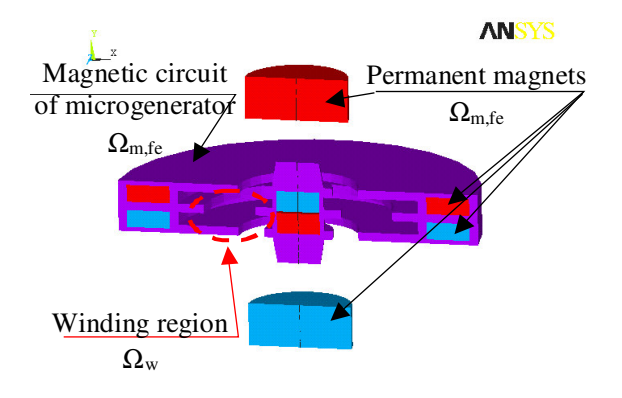

*Fig.3. Geometrical model of generator*

The resulting current density vector *J* in equation (10) is superposed from source current density  $J_{\text{circ}}$  and eddy current density  $J_{\text{v}}$ . The Model takes into account the core motion in that if uses current density *Jm*.

$$
\boldsymbol{J}_m = \gamma(\mathbf{v} \times \boldsymbol{B}) \quad \text{in } \Omega_{\text{w}} \tag{10}
$$

$$
\boldsymbol{J} = \boldsymbol{J}_{\mathrm{v}} + \boldsymbol{J}_{\mathrm{circ}} + \boldsymbol{J}_{m} \quad \text{in } \Omega_{\mathrm{w}} \tag{11}
$$

After some manipulations, equations (2) to (11) yield the resultant expression for the VG mathematical model. The model´s initial and boundary conditions for i≠j indexes for changes in the material on the respective border:

 $\mathbf{n}\times(\mu^{-1}\cdot rot\mathbf{A}_{i})=0$ on border  $\Gamma_1$ ,  $\mathbf{n} \cdot (\mu^{-1} \cdot rotA_i) = 0$ on border  $Γ_2$ ,  $\int_{a} \ln \left( \mu - \frac{1}{i} \cdot \frac{\pi}{2} \cdot \frac{\pi}{4} \cdot \frac{\pi}{4} \cdot$ on border  $Γ_3$ ,  $\mathbf{n}\times(\mu_i^{-1}\cdot rot\mathbf{A}_i - \mu_j^{-1}\cdot rot\mathbf{A}_j)=0$ on border  $\Gamma_4$ ,  $\mathbf{n}\times(-\gamma_i \cdot grad\varphi_i + \gamma_i \cdot grad\varphi_j) = 0$ on border  $Γ_5$ ,  $\mathbf{n} \times (\text{grad}\varphi) = 0$ on border  $\Gamma_6$ ,  $\vert = 0$ - $\backslash$  $\parallel$ ∖ ſ ∂  $\frac{\partial A_i}{\partial t} + \gamma_j \cdot \frac{\partial}{\partial t}$  $\times \left(-\gamma_i \cdot \frac{\partial A_i}{\partial t} + \gamma_j \cdot \frac{\partial A_i}{\partial t}\right)$  $\eta \times \left(-\gamma_i \cdot \frac{\partial A_i}{\partial t} + \gamma_j \cdot \frac{\partial A_j}{\partial t}\right)$ on border  $\Gamma_7$ ,  $\Big\} = 0$  $\left(\frac{\partial {\bm{A}}_i}{\cdot}\right)$ l ſ ∂  $\times \left( \frac{\partial A}{\partial t} \right)$  $\boldsymbol{n}\times\left(\frac{\partial\boldsymbol{A}_i}{\partial \boldsymbol{\lambda}}\right)$ on border  $\Gamma_8$ , (12)  $Γ ⊂ Υ<sup>8</sup>$  $k=1$ ,  $\Gamma$  is border of region  $\Omega$ .  $\varphi(t_0, x, y, z) = \varphi_0(x, y, z), \quad x, y, z \subset \Omega,$  $\frac{\partial \varphi}{\partial x}(t_0, x, y, z) = \frac{\partial \varphi_0}{\partial y}(x, y, z), x, y, z \in \Omega$ 

$$
\frac{\partial A}{\partial t}(t_0, x, y, z) = \frac{\partial A}{\partial t}(x, y, z), \quad x, y, z \in \Omega
$$
\n
$$
A(t_0, x, y, z) = A_0(x, y, z), \quad x, y, z \in \Omega
$$
\n
$$
\frac{\partial A}{\partial t}(t_0, x, y, z) = \frac{\partial A_0}{\partial t}(x, y, z), \quad x, y, z \in \Omega
$$
\n(13)

After applying of the Gallerkin method, manipulating relations  $(2)-(13)$ , taking into account the material properties, taking into account of initial and boundary conditions, we obtain the resultant mathematical model of the coupled electromagnetic and mechanic problem (15).

$$
\begin{bmatrix}\nI_{AJ} \left[ d\mathbf{A} + \left[ \mathbf{k}_{A\varphi I} \right] \left[ \varphi \right] = \left[ \mathbf{z}_{\varphi\varphi} \right] \left[ \varphi \right], & i, j = 1, \dots, N_u, \quad (14) \\
I_{A} + L_{A\varphi} & 0 & 0 & 0 \\
0 & 0 & 0 & 0 \\
0 & 0 & -\mathbf{0}I_s \end{bmatrix} \begin{bmatrix}\n\mathbf{A} \\
\mathbf{B} \\
\mathbf{B} \\
\mathbf{C}\n\end{bmatrix} + \begin{bmatrix}\nK_{A1} + K_{A2} - (1 - \mathbf{\Theta})K_{A3} & 0 & 0 \\
0 & K_{\varphi} + K_{\varphi\varphi} & 0 \\
0 & 0 & 0\n\end{bmatrix} \begin{bmatrix}\n\mathbf{a} \\
\varphi \\
\mathbf{S}\n\end{bmatrix}
$$
\n
$$
= \begin{bmatrix}\n\mathbf{z}_1 & \mathbf{z}_{\varphi\varphi} & 0 \\
0 & 0 & 0 \\
0 & 0 & 0\n\end{bmatrix} \begin{bmatrix}\n\mathbf{j}_s \\
\varphi \\
\mathbf{r}\n\end{bmatrix} + \begin{bmatrix}\n\mathbf{z}_{A1} & 0 & 0 \\
0 & 0 & 0 \\
0 & 0 & 0\n\end{bmatrix} \begin{bmatrix}\n\mathbf{m} \\
\mathbf{0} \\
\mathbf{0} \\
\mathbf{0}\n\end{bmatrix}
$$
\n
$$
(15)
$$

where  $L_A$ ,  $L_{A\phi}$ ,  $L_S$ ,  $K_A$ ,  $K_{A2}$ ,  $K_{A3}$ ,  $K_{\phi}$  and  $K_{\phi\phi}$  are the local matrixes of the coefficients,  $z_j$ ,  $z_{\varphi\varphi}$  and  $z_M$  are the matrixes of electromagnetic field sources,  $j_c$  is the column vector of the current densities, *m* is the mass column vector, *a* is the column vector of the unknown vector magnetic potentials of the discretized model,  $\phi$  is the column vector of the unknown scalar electric potentials of the discretized model, *S* is the column vector of the unknown movement vectors of the discretized model, and *a*&*,*φ&*,S*& are the time derivatives of the column vectors of potentials and movements.

### **3. ANSYS FEM MODEL**

The geometrical model was created with standard tools in the ANSYS program [5] and with the aid of automated mesh generator. The element applied is SOLID97. The ferromagnetic material is non-linear with the B-H curve of steel as given by the ČSN 15670 standard. The properties of the SmCo permanent magnet were taken over from the data sheet of the magnet manufacturer. The model in ANSYS is described by the characteristic data:

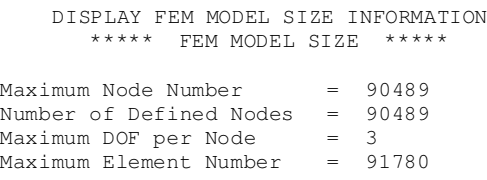

In Fig.3. one can see the geometrical characteristics from the VG model. It consists of passive magnetic bearings and additional magnetic circuits. These mainly influence the function of the VG [3].

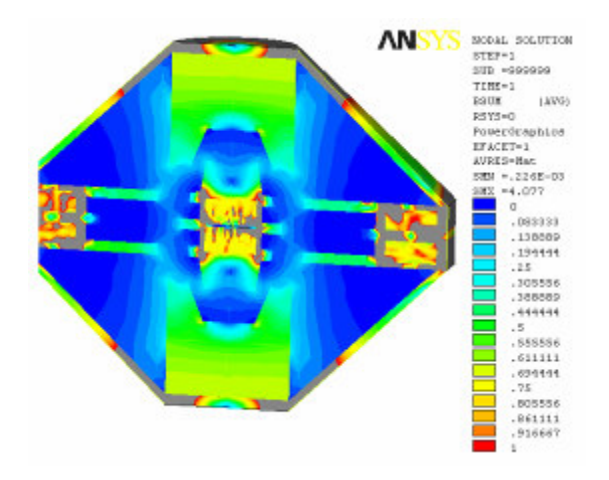

*Fig.4. Evaluation of modules of magnetic field*

## **4. RESULTS OF STATIC ANALYSIS**

The modules of vector functions of magnetic field density *B* and intensity *H* are shown in Fig.4. For a correct model design it is necessary to evaluate the distribution of forces. These were gained from virtual works given in Fig.4. The model is fully 3D. No symmetries used in the model. This is due to the convergence evaluation and error estimation [6].

# **5. CONCLUSION**

The analysis has shown that it is possible to suitably change the shape of the generator magnetic circuit. The paper presents results of the distribution of magnetic and electric field intensities and densities. In order to get the required voltage *u(t)* it is possible to suitably modify the shape of the winding (details are discussed in [4]). The basic estimates of the effect of the forces on the magnetically damped VG core have been obtained. The VG model is ready for transient simulations.

The first step towards the time domain simulations is the computation of the lumped parameters of the model.

The time domain simulations were performed using the lumped equivalent circuit in the MATLAB program. This approach is not very accurate in comparison with FEM capabilities.

However, this approach is substantially faster. The results of the analysis serve as a foundation for the design of the generator. There were realized two constructions of minigenerators, see Fig.5, Fig.6. Tests on vibrational bench were performed, see Fig. 7. Resul of the second prototype test is shown in Fig.8. Fig.9 show results of the first prototype transient testing.

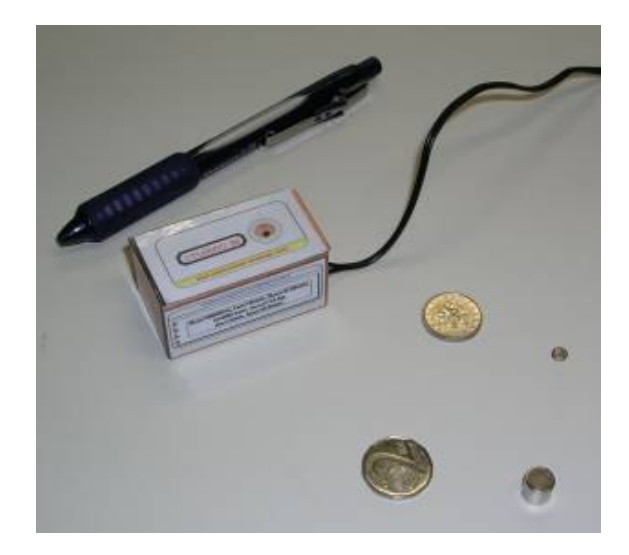

*Fig.5. The first experimental prototype of vibrational mini-generator*

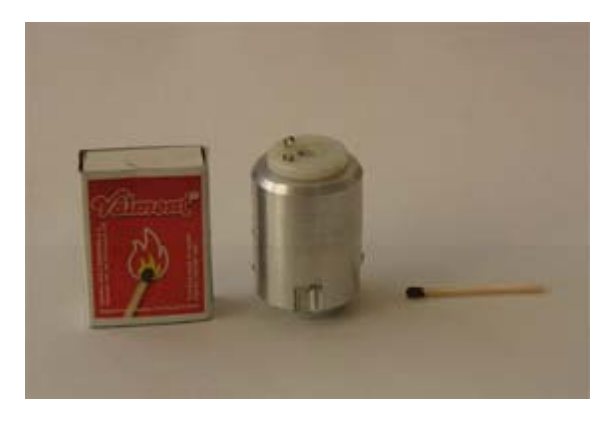

*Fig.6. The second experimental prototype of vibrational mini-generator*

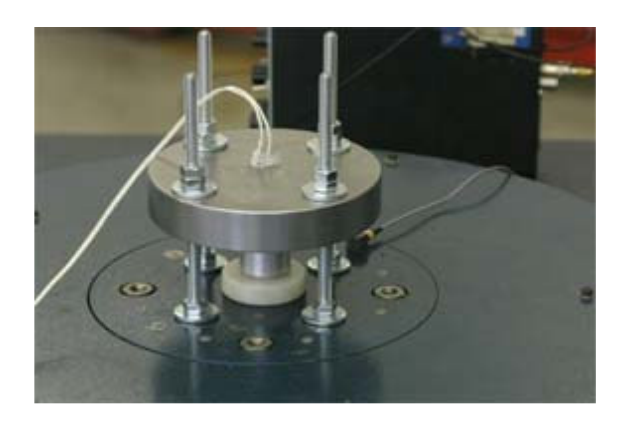

*Fig.7. Vibrational tests of the second prototype of minigenerator*

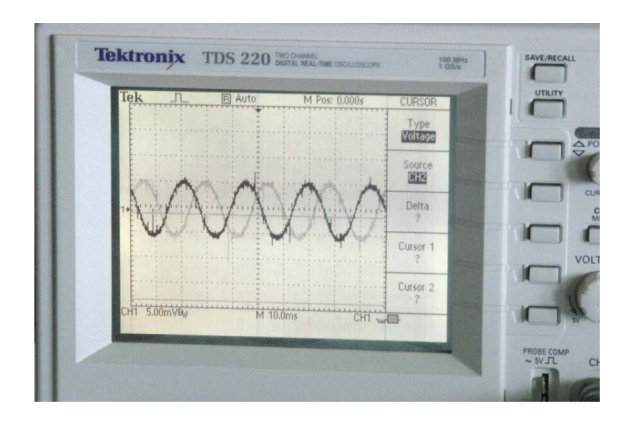

*Fig.8. Vibrational test of the second prototype of minigenerator*

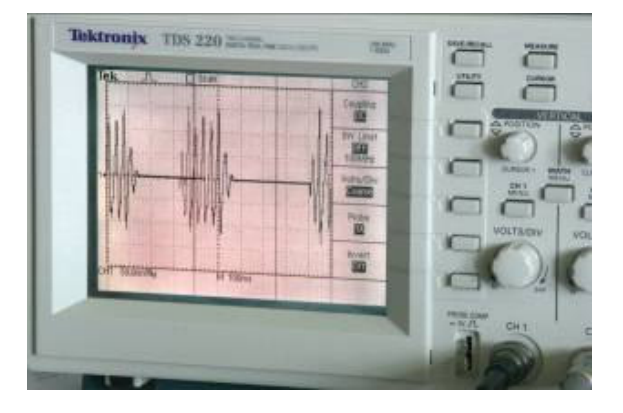

*Fig.9. Transient test of the firtst prototype of minigenerator*

# **REFERENCES**

- [1] Li, W.J., Wen, Z., Wong, P. K.: *A micromachined vibration induced power generator for low power sensors of robotic systems.* World Automation Congress, Maui, Hawai 2000.
- [2] Stratton, J. A.: *Electromagnetic field theory*., SNTL, Prague 1961.
- [3] Řičařová, A.: *Microgenerator with output power 1mW*. Diploma thesis, FEKT BUT, Brno 2003, Czech Republic.
- [4] Fiala, P.: *Conception of vibrational microgenerator*. Research report, DTEEE FEKT BUT, Brno 2003, Czech Republic.
- [5] ANSYS, *User´s manual for revision* 5.1-8.0, Volume I-IV. Swanson Analysis System, Inc., Houston 1994-2003.
- [6] Fiala, P.: *Modeling of short circuit transformer tests*. PhD thesis, DTEEE FEI BUT, Brno 1998, Czech Republic.
- [7] Fiala, P.: *Solution of electric field at a bushing support from distribution frame*. Research report no.1/96, Laboratory of modeling and optimization fields in the electro-mechanical systems, FEI BUT and ABB EJF, a.s. BRNO, BRNO 1996.